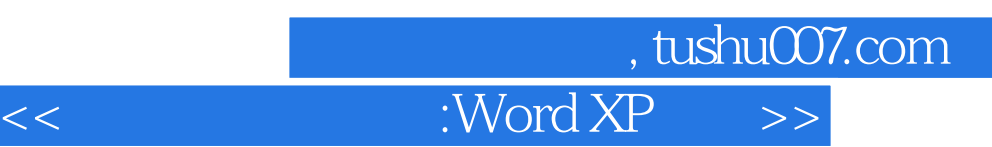

 $<<$  :Word XP  $>>$ 

- 13 ISBN 9787900638113
- 10 ISBN 7900638113
	- 出版时间:2003年1月1日
		- $1 \quad (2003 \quad 1 \quad 1)$

PDF

http://www.tushu007.com

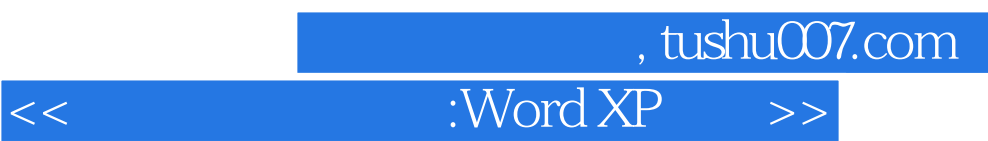

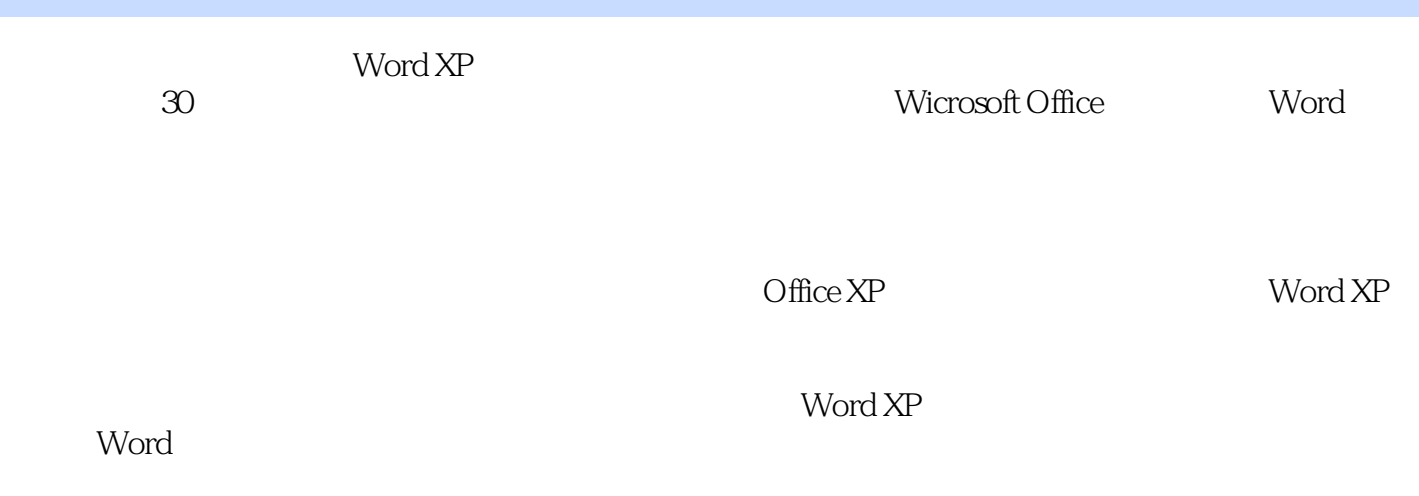

本教材适用于是Word的初学者和想进一步提高Word水平的使用者。

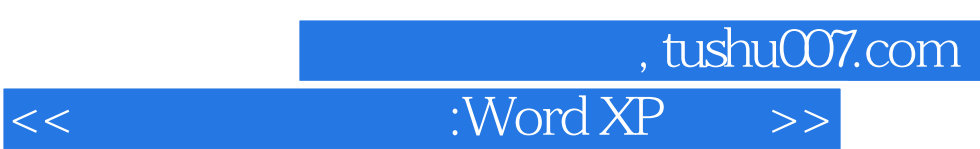

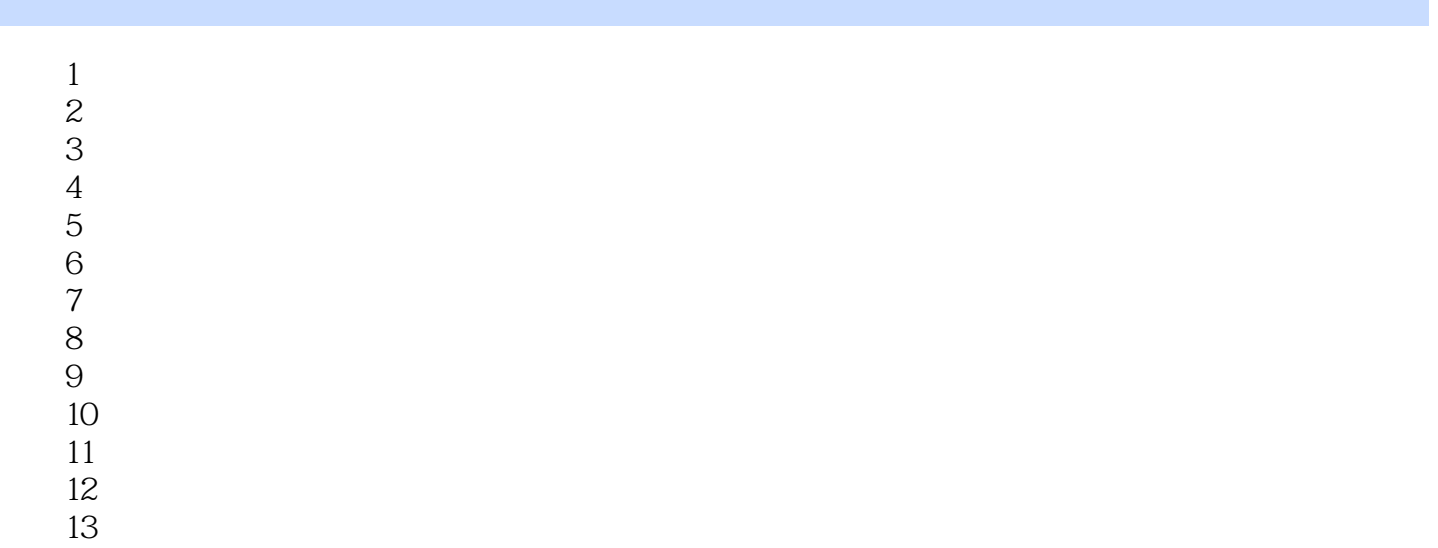

 $14$ 

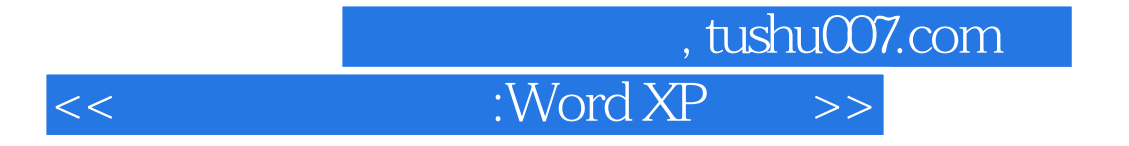

本站所提供下载的PDF图书仅提供预览和简介,请支持正版图书。

更多资源请访问:http://www.tushu007.com